# Step-by-step guide to completing the UI Application

#### STEP 1. Go to www.uimn.org and select Applicants.

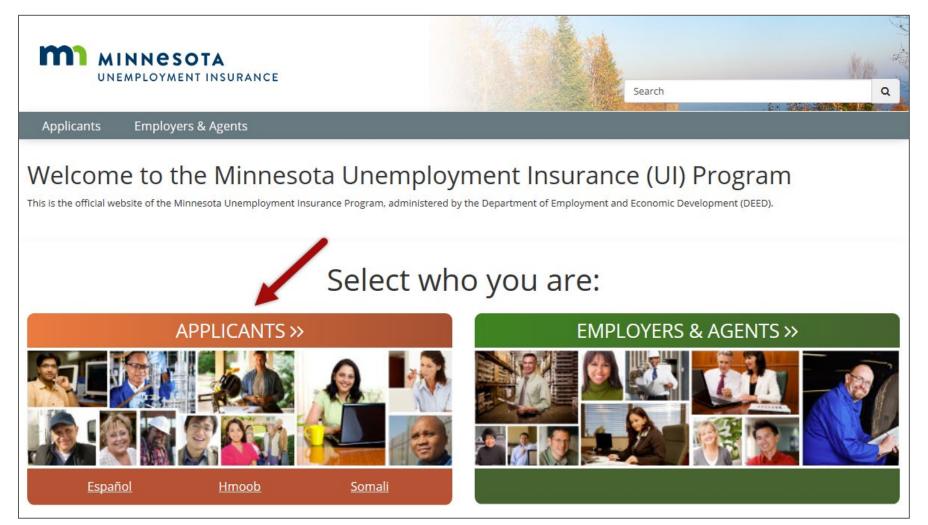

#### **STEP 2.** Select **Apply for Benefits**. You will find the link near the bottom of the page, under *I Need To...*

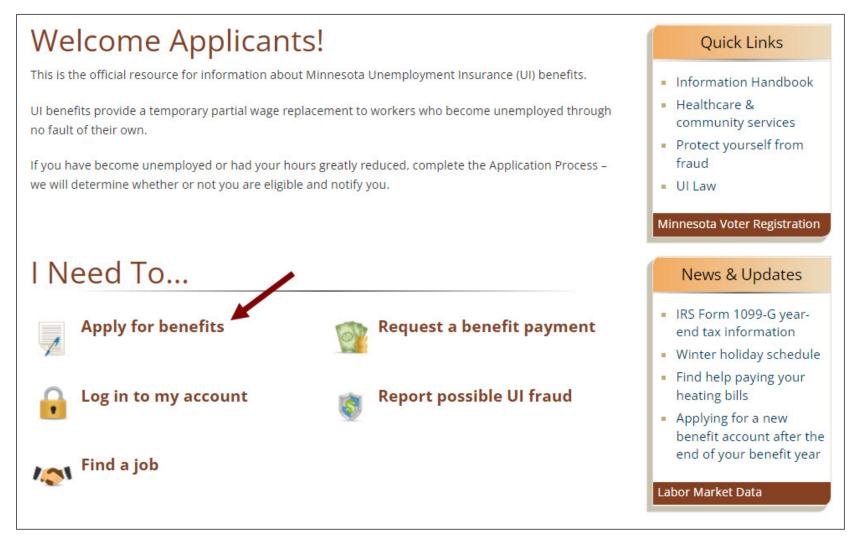

#### STEP 3. Start your application.

If you have never applied for Minnesota unemployment benefits, enter your Social Security number and then select Start.

| MINNESOTA<br>UNEMPLOYMENT INSURANCE                                                               |                                                                                                    | English Y Log Off          |
|---------------------------------------------------------------------------------------------------|----------------------------------------------------------------------------------------------------|----------------------------|
| Menu 🗧                                                                                            |                                                                                                    |                            |
| Information For Applicants<br>How to Apply<br>Information Handbook<br>Video Library<br>Contact Us | Welcome to the Minnesota Unemployment Insurance Benefits System         The system is available Sunday through Friday from 6:00 A.M. to 8:00 P.M. Central Time.         Message updated:         We have a new look! Your Minnesota Unemployment Insurance account will look different, but you are in the right place.         New Applicants         Apply for unemployment benefits and create an account | * Indicates Required Field |
|                                                                                                   | *Social Security Number<br>(no dashes)<br>If you enter your Social Security Number incorrectly your identity<br>cannot be authenticated, and benefits will be denied indefinitely.<br>Start 2. Select Start.                                                                                                    |                            |

**Existing Applicants:** If you previously had a Minnesota unemployment benefit account, enter your Social Security number, password and then select **Login**. If you do not remember your password, select the checkbox for **Forgot your password** and then Login. Follow the steps on the page to reset your password.

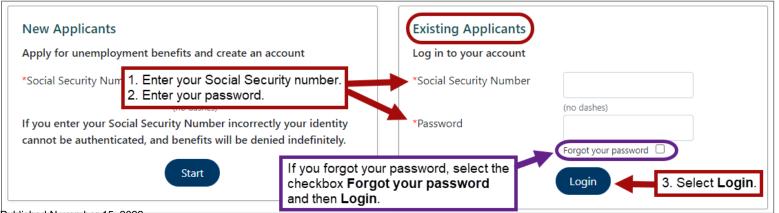

**STEP 4. Review information** to help you through the application process. Watch videos, review the list of information you will need to complete your application for benefits, and then click each items checkbox before you select **Start the application**.

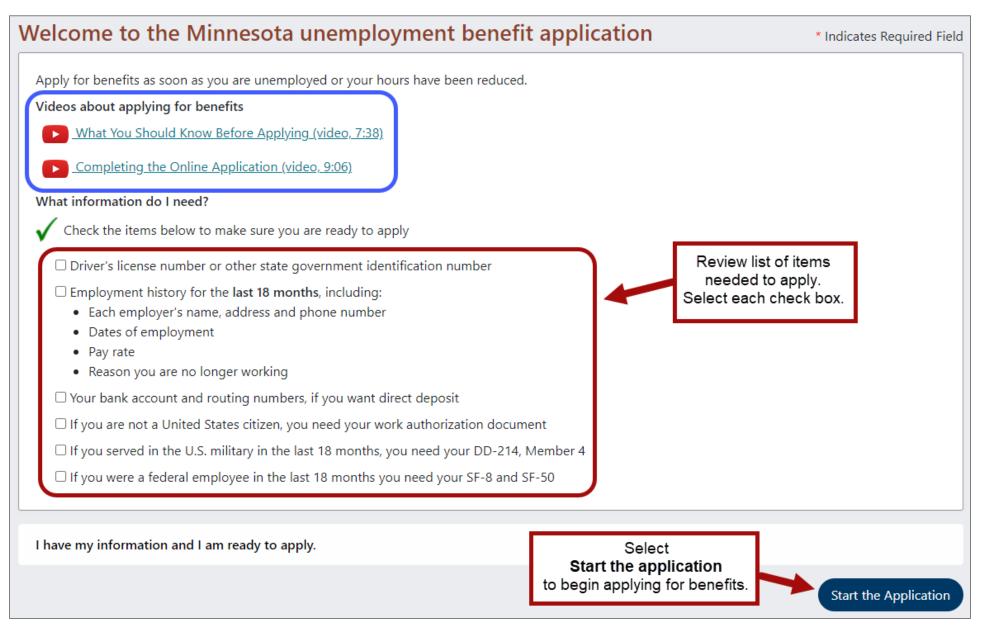

#### STEP 5. Read the Data Privacy Authorization. Select Yes, and then Next to move to the next page.

#### **Data Privacy Authorization**

\* Indicates Required Field

The information you provide will be used by the Department of Employment and Economic Development to determine your eligibility for unemployment insurance benefits and help you look for work.

United States Code Title 42 section 1320b-7 requires that applicants provide their social security number to be eligible for unemployment benefits. Minnesota Statute 268.07 requires applicants must be unemployed at the time the application is filed and that they must provide all of the information requested. Incomplete applications cannot be processed.

Employers are authorized by law to provide information on your dates of employment, wages paid, and why you left employment. Information you provide about why you left specific employment may be disclosed to that employer, so your eligibility for benefits and the effect on the employer can be determined.

Information you or your employer provide to the Unemployment Insurance Program is classified as private under Minnesota law. It cannot be disclosed without your written permission except as specified in state or federal law. Below is a partial list of agencies that may obtain information you provide the Unemployment Insurance Program.

- Child Support Enforcement Agencies
- Federal and State Law Enforcement
- Internal Revenue Service
- Minnesota Department of Revenue

- Social Security Administration
- State and Local Public Assistance Agencies
- · Unemployment Insurance Programs in other States
- U.S. Immigration and Customs Enforcement

Minnesota Statute 268.19 has the complete list of agencies that may obtain your information from the Unemployment Insurance Program. Information you provided may be verified with these agencies through electronic matching.

| <ul> <li>* I have read and understand the above.</li> <li>○ Yes ○ No</li> </ul> |                                                                                      |
|---------------------------------------------------------------------------------|--------------------------------------------------------------------------------------|
| Previous                                                                        | Next                                                                                 |
| To navigate in the registration process use the Previ                           | or Next buttons at the bottom of the page. Do not use the "Back" or arrow buttons on |

**Note:** You may receive a  $\bigotimes$  Validation Error(s) message if you miss a question or the answer you provide does not match a previous answer given for a similar question. To fix the error, look through the page for the validation symbol  $\bigotimes$ .

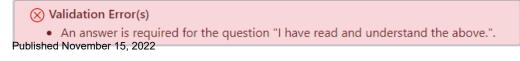

#### **STEP 6. Types of Employment:** Answer each question as it applies to you.

Be sure to select 'Yes' to the question – Did you work in Minnesota? - if you are not in the U.S. military or federal employment.

When finished, select **Next**.

| Types of Employment                                                                             | * Indicates Required Field |
|-------------------------------------------------------------------------------------------------|----------------------------|
| Between October 01, 20XX and today                                                              |                            |
| * Did you work in Minnesota? (do not include U.S. military or federal employment)               |                            |
| ○ Yes ○ No                                                                                      |                            |
| * Did you work in another state? (do not include U.S. military or federal employment)           |                            |
| ○ Yes ○ No                                                                                      |                            |
| * Did you serve in active duty in the <u>U.S. military?</u>                                     |                            |
| ○ Yes ○ No                                                                                      |                            |
| * Did you work as a federal employee? (do not include U.S. military)                            |                            |
| ○ Yes ○ No                                                                                      |                            |
| * Did you work in <u>self-employment</u> or as an <u>independent contractor?</u>                |                            |
| ○ Yes ○ No                                                                                      |                            |
|                                                                                                 |                            |
| Additional Information                                                                          |                            |
| * Where did you last work?(Select a state, U.S. territory, or "outside the United States")      |                            |
| Minnesota 🗸                                                                                     |                            |
| * Did you apply for unemployment benefits in another state between February 28, 20XX and today? |                            |
| ○ Yes ○ No                                                                                      |                            |
| * Do you live in the United States?                                                             |                            |
| ○ Yes ○ No                                                                                      |                            |
| If yes, enter your ZIP code                                                                     |                            |
|                                                                                                 |                            |
| * Are you now physically in Minnesota?                                                          |                            |
| ○ Yes ○ No                                                                                      |                            |
| Previous                                                                                        | Next                       |
| iblished November 15, 2022                                                                      |                            |

# **STEP 7. Applicant Authentication**: Enter your Social Security number (no dashes). Answer the other questions and then select **Next**.

| Applicant Authentication                                         | * Indicates Required Field |
|------------------------------------------------------------------|----------------------------|
| Complete the questions below to begin the authentication process |                            |
| 1. * Enter your Social Security Number                           |                            |
| (No Dashes)                                                      |                            |
| 2. * Confirm your Social Security Number                         |                            |
|                                                                  |                            |
| (No Dashes)                                                      |                            |
| 3. * Birth Date                                                  |                            |
|                                                                  |                            |
| (mm/dd/yyyy)                                                     |                            |
| 4. * Gender                                                      |                            |
| ○ Male ○ Female                                                  |                            |
| 5. * Do you have a Drivers License or State ID?                  |                            |
| ○ Yes ○ No                                                       |                            |
| Previous                                                         | Next                       |

**STEP 8. Applicant Authentication – continued**. If you selected 'Yes' to the question "*Do you have a Drivers License or State ID*?" you will need to provide your Drivers License # or State ID # (no dashes). Select **Next**.

| Applicant Authentication                                         | * Indicates Required Field |
|------------------------------------------------------------------|----------------------------|
| Complete the questions below to begin the authentication process |                            |
| 1. * Issuing State                                               |                            |
| Minnesota 🗸                                                      |                            |
| 2. * Drivers License # or State ID #                             |                            |
| (No Dashes)                                                      |                            |
| 3. * First Name (as it appears on your Social Security card)     |                            |
| 4. Middle Initial                                                |                            |
| 5. * Last Name (as it appears on your Social Security card)      |                            |
| 6. Suffix (ie., Jr., Sr.)                                        |                            |
| Previous                                                         | Next                       |

**STEP 9.** Assign password. Enter a unique password that is six characters in length, select a security question and enter the answer to your question, and then select Next.

Your password, along with your Social Security number, is your electronic signature. You will need your password to contact a Customer Service Representative. Make sure to keep it in a safe place.

Use a password that you can remember easily (like a word or number) but that only you know.

When you create your password online, you can use letters and numbers, but no spaces or special characters, like symbols or punctuation.

Good example: doggy5,

Bad examples: dogg y (space), doggy\* (symbols), or doggy! (punctuation)

You will use the same password online and on the phone. When entering your password by phone, you will have to press the buttons corresponding to any letters.

Example: If the password you created online is DOGGY5 you would press the buttons on your phone that has each of those letters: 3 6 4 4 9 5

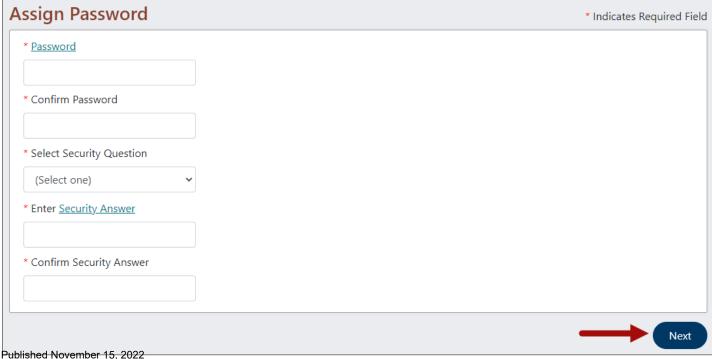

**STEP 10. Your contact information.** Enter your address, telephone number, and email address (if you have one). Select **Next**. We may use your email address to send you periodic messages about your account. We are not currently able to answer questions about accounts via email.

| First Name                             | Joe                           | Middle Initial                                  |  |
|----------------------------------------|-------------------------------|-------------------------------------------------|--|
| Last Name                              | Applicant                     | Suffix                                          |  |
| 1. * Street Address                    | or PO Box                     |                                                 |  |
|                                        |                               |                                                 |  |
| Include apartment or un                | it number)                    |                                                 |  |
| 2. * City                              |                               |                                                 |  |
|                                        |                               |                                                 |  |
| 3. State / Province                    |                               |                                                 |  |
| (Select one)                           |                               | ~                                               |  |
| U.S. and Canadian only)                |                               |                                                 |  |
| 4. * Zip / Postal cod                  | le                            |                                                 |  |
|                                        |                               |                                                 |  |
| 5. County of Reside                    | nce                           |                                                 |  |
|                                        |                               | ~                                               |  |
| (Select one)<br>Minnesota Residents on | (v)                           | -                                               |  |
| 5. * Country                           |                               |                                                 |  |
| UNITED STATES O                        |                               | ~                                               |  |
| Home<br>(<br>Cell                      | ) -                           | •                                               |  |
|                                        | ) -                           |                                                 |  |
| Other                                  |                               |                                                 |  |
| (                                      | ) -                           | -                                               |  |
| 8. Telephone Numb                      | oer - Non U.S. or Canada      |                                                 |  |
|                                        |                               |                                                 |  |
| ) * When possible                      | would you like to view your   | ailuia Email instead of by LLS Mail2            |  |
| 9. ≜ wnen possible,<br>⊖Yes ⊖No        | would you like to view your m | ail <u>via Email</u> , instead of by U.S. Mail? |  |
|                                        |                               |                                                 |  |
| f Yes, enter Email Ad                  | ddress                        |                                                 |  |
|                                        |                               |                                                 |  |
| Confirm Email Addre                    | ess                           |                                                 |  |
|                                        |                               |                                                 |  |
|                                        |                               |                                                 |  |

## **STEP 11. Demographic Information.** Complete the questions as they apply to you. Select **Next**.

| Demographic Information                     | * Indicates Required Field |
|---------------------------------------------|----------------------------|
| * Are you a U.S. <u>military veteran?</u>   |                            |
| ○ Yes ○ No                                  |                            |
| * <u>Ethnic Heritage</u>                    |                            |
| O Hispanic or Latino                        |                            |
| O Not Hispanic or Latino                    |                            |
| O I choose not to answer                    |                            |
| * <u>Race</u>                               |                            |
| ○ White                                     |                            |
| O Black or African American                 |                            |
| ○ Asian                                     |                            |
| O Alaskan Native or American Indian         |                            |
| O Native Hawaiian or other Pacific Islander |                            |
| O More than one race                        |                            |
| ○ I choose not to answer                    |                            |
| * <u>Highest level of education</u>         |                            |
| (Select one)                                |                            |
| * Do you have a <u>disability?</u>          |                            |
| ○ Yes                                       |                            |
| ○ No                                        |                            |
| O I choose not to answer                    |                            |
| * Are you a U.S citizen?                    |                            |
| ○ Yes ○ No                                  |                            |
| Previous<br>Published November 15, 2022     | Next                       |

| <ul> <li>Have you recently registered a vehicle?</li> <li>Yes - Enter the state you last registered a vehicle:</li> <li>No - I have not registered a vehicle recently</li> <li>I do not know or remember</li> <li>I choose not to answer</li> <li>Did you graduate high school or obtain a GED?</li> <li>Yes - Enter the name of the school and year you graduated:</li> <li>No - I did not graduate from high school</li> <li>I do not know or remember</li> <li>I choose not to answer</li> <li>Do you have a professional license or certificate?</li> <li>Yes - Enter your license or certificate title and ID number:</li> </ul> | Demographic Information                                                 | * Indicates Required Field |
|----------------------------------------------------------------------------------------------------|-------------------------------------------------------------------------|----------------------------|
| <ul> <li>No - I have not registered a vehicle recently</li> <li>I do not know or remember</li> <li>I choose not to answer</li> <li>Did you graduate high school or obtain a GED?</li> <li>Yes - Enter the name of the school and year you graduated:</li> <li>No - I did not graduate from high school</li> <li>I do not know or remember</li> <li>I choose not to answer</li> <li>Do you have a professional license or certificate?</li> </ul>                                                                                                    | * Have you recently registered a vehicle?                               |                            |
| <ul> <li>I do not know or remember</li> <li>I choose not to answer</li> <li>Did you graduate high school or obtain a GED?</li> <li>Yes - Enter the name of the school and year you graduated:</li> <li>No - I did not graduate from high school</li> <li>I do not know or remember</li> <li>I choose not to answer</li> <li>* Do you have a professional license or certificate?</li> </ul>                                                                                                    | $\bigcirc$ Yes - Enter the state you last registered a vehicle:         |                            |
| <ul> <li>I do not know or remember</li> <li>I choose not to answer</li> <li>Did you graduate high school or obtain a GED?</li> <li>Yes - Enter the name of the school and year you graduated:</li> <li>No - I did not graduate from high school</li> <li>I do not know or remember</li> <li>I choose not to answer</li> <li>* Do you have a professional license or certificate?</li> </ul>                                                                                                    |                                                                         |                            |
| <ul> <li>I choose not to answer</li> <li>* Did you graduate high school or obtain a GED?</li> <li>Yes - Enter the name of the school and year you graduated:</li> <li>No - I did not graduate from high school</li> <li>I do not know or remember</li> <li>I choose not to answer</li> <li>* Do you have a professional license or certificate?</li> </ul>                                                                                                    | $\odot$ No - I have not registered a vehicle recently                   |                            |
| <ul> <li>Did you graduate high school or obtain a GED?</li> <li>Yes - Enter the name of the school and year you graduated:</li> <li>No - I did not graduate from high school</li> <li>I do not know or remember</li> <li>I choose not to answer</li> <li>Do you have a professional license or certificate?</li> </ul>                                                                                                    | $\odot$ I do not know or remember                                       |                            |
| <ul> <li>Yes - Enter the name of the school and year you graduated:</li> <li>Yes - Enter the name of the school and year you graduated:</li> <li>No - I did not graduate from high school</li> <li>I do not know or remember</li> <li>I do not know or remember</li> <li>I choose not to answer</li> <li>* Do you have a professional license or certificate?</li> </ul>                                                                                                    | $\bigcirc$ I choose not to answer                                       |                            |
| <ul> <li>No - I did not graduate from high school</li> <li>I do not know or remember</li> <li>I choose not to answer</li> <li>* Do you have a professional license or certificate?</li> </ul>                                                                                                    | * Did you graduate high school or obtain a GED?                         |                            |
| <ul> <li>I do not know or remember</li> <li>I choose not to answer</li> <li>* Do you have a professional license or certificate?</li> </ul>                                                                                                    | $\bigcirc$ Yes - Enter the name of the school and year you graduated:   |                            |
| <ul> <li>I do not know or remember</li> <li>I choose not to answer</li> <li>* Do you have a professional license or certificate?</li> </ul>                                                                                                    |                                                                         |                            |
| <ul> <li>I choose not to answer</li> <li>* Do you have a professional license or certificate?</li> </ul>                                                                                                    | $\bigcirc$ No - I did not graduate from high school                     |                            |
| * Do you have a professional license or certificate?                                                                                                    | $\bigcirc$ I do not know or remember                                    |                            |
|                                                                                                    | $\bigcirc$ I choose not to answer                                       |                            |
| O Yes - Enter your license or certificate title and ID number:                                                                                                    | * Do you have a professional license or certificate?                    |                            |
|                                                                                                    | $\bigcirc$ Yes - Enter your license or certificate title and ID number: |                            |
|                                                                                                    |                                                                         |                            |
| ○ No - I do not have a professional license or certificate                                                                                                    | $\bigcirc$ No - I do not have a professional license or certificate     |                            |
| ○ I do not know or remember                                                                                                    | $\odot$ I do not know or remember                                       |                            |
| ○ I choose not to answer                                                                                                    | $\bigcirc$ I choose not to answer                                       |                            |

#### **STEP 11. Demographic Information. – continued.** Select Next.

| * Have you recently filed a tax return?                                      |
|------------------------------------------------------------------------------|
| $\odot$ Yes - Enter the state where you most recently filed your tax return: |
|                                                                              |
|                                                                              |
| O No - I have not recently filed a tax return                                |
| ○ I do not know or remember                                                  |
| ○ I choose not to answer                                                     |
| * What was the name of your boss at your previous job?                       |
| ○ Enter the name of your former boss:                                        |
|                                                                              |
|                                                                              |
| O I choose not to answer                                                     |
| O I do not know or remember                                                  |
|                                                                              |
| Previous Next                                                                |

**STEP 12. Child Support Information.** Answer the question and then select **Next**. If you are required to pay child support, you will need to provide additional information before moving on to the next page.

| Child Support Information                                                                | * Indicates Required Field |
|------------------------------------------------------------------------------------------|----------------------------|
| * Are you required by a court or other enforcement agency to pay child support?<br>O Yes |                            |
| Previous                                                                                 | Next                       |

**STEP 13. Work information**. Answer each question as it applies to you.

Note: Most unions in Minnesota are not hiring hall unions.

If you know when your employer will call you back to work, answer **'Yes'** to the question "Do you have a definite recall date?" Enter that date. Keep that date handy for additional questions later in the application process.

If you do not expect to go back to work or are not sure when you will go back to work, answer **'No'** to the question about your recall date.

| General Information - Work Information                                                                                                    | * Indicates Required Field                                                                                     |
|----------------------------------------------------------------------------------------------------|----------------------------------------------------------------------------------------------------|
| <ul> <li>* Are you a current member in good standing of a <u>union</u> that <ul> <li>requires you to seek work through that union's hiring hall; or</li> <li>assists you in finding work?</li> <li>Yes O No</li> </ul> </li> <li>If Yes, select one of the following <ul> <li>(Select one)</li> </ul> </li> <li>* Is your employment seasonal?</li> <li>Yes O No</li> </ul> <li>* Do you have a definite recall date?</li> <li>Yes O No</li> <li>If "Yes", what is your recall date?</li> <li>(mm/dd/yyyy)</li> | Provide the date you will<br>return to work, if known.<br>Keep date available for use<br>later in application. |
| Previous                                                                                                    | Next                                                                                                    |

#### **STEP 14. Describe your work**. Select the overall type of work that best describes your job and then **Next**.

For this example, the category that best describes the person's type of work is *Food preparation and services*.

| Describe your work                                                                                                    | * Indicates Required Field |
|----------------------------------------------------------------------------------------------------|----------------------------|
| Next we want to know what you consider your "usual" job title. The job title for which you would be looking for work.                                                                                                    |                            |
| <ul> <li>This is a three part question:</li> <li>The first question asks about your overall type of work</li> <li>The next will define it closer to the job you usually do</li> <li>The third question should be your usual job title or as close to it as the options provide</li> </ul> |                            |
| * Begin by selecting your overall type of work from the list below                                                                                                    |                            |
| Architecture and engineering (Architects, drafters, engineers, surveyors)                                                                                                    |                            |
| 🗆 Arts, design, entertainment, sports, and media (Artists, designers, entertainers, media equipment workers, writers)                                                                                                    |                            |
| Building and grounds cleaning and maintenance (Building maintenance, grounds maintenance, janitors)                                                                                                    |                            |
| Business and financial operations (Accountants and tax specialists, business operations managers, financial analysts)                                                                                                    |                            |
| Community and social services (Counselors, social service specialists, social workers)                                                                                                    |                            |
| Computer and mathematics (Actuaries, computer programmers, database administrators)                                                                                                    |                            |
| Construction and extraction (Carpenters, construction workers, electricians, equipment operators, plumbers)                                                                                                    |                            |
| Education, training, and library science (Archivists, librarians, teachers, teaching assistants)                                                                                                    |                            |
| Farming, fishing, and forestry (Agricultural workers, breeders, logging)                                                                                                    |                            |
| <b>Food preparation and services</b> (Bartenders, chefs, cooks and food preparation, food servers)                                                                                                    |                            |
| Healthcare practitioners and technicians (Dentists, physicians, nurses)                                                                                                    |                            |
| □ Healthcare support (Home healthcare aides, nursing or medical assistants, occupational or physical therapists)                                                                                                    |                            |
| Installation, maintenance, and repair (Automotive or aircraft mechanics, electronics, maintenance or repair, heating and air                                                                                                    | technicians)               |
| Legal (Judges, lawyers, paralegals)                                                                                                    |                            |
| Life, physical, and social sciences (Economists, social science research, scientists)                                                                                                    |                            |
| Management (Advertising and sales managers, executives, operations managers)                                                                                                    |                            |
| Military specific (Military enlisted tactical operations, military officers or specialists)                                                                                                    |                            |
| Office and administrative support (Customer service representatives, financial clerks, office and administrative support)                                                                                                    |                            |
| Personal care and service (Barbers or cosmetologists, personal care aides)                                                                                                    |                            |
| Production (Food processing, laundry and dry cleaners, plant operators)                                                                                                    |                            |
| Protective services (Correctional officers, fire fighters, law enforcement, security guards)                                                                                                    |                            |
| Sales and services (Cashiers, real estate, sales representatives, telemarketers)                                                                                                    |                            |
| Transportation and material moving (Drivers, pilots, rail or water transportation operators)                                                                                                    |                            |
| I cannot find my type of work                                                                                                    |                            |
|                                                                                                    |                            |
| Previous                                                                                                    | Next                       |

#### STEP 15. Describe your work – continued. Select your trade or occupation and then select Next.

For this example, the category that best describes the person's trade or occupation is *Hosts and Hostesses, Restaurant, Lounge, and Coffee Shop*.

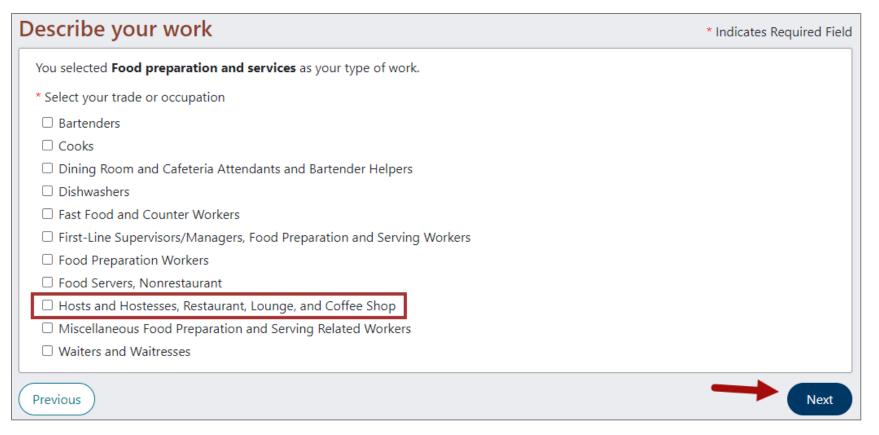

STEP 16. Describe your work – continued. Select your job title that best describes your job and then select Next.

For this example, the category that best describes the person's job title is *Hosts and Hostesses, Restaurant, Lounge, and Coffee Shop*.

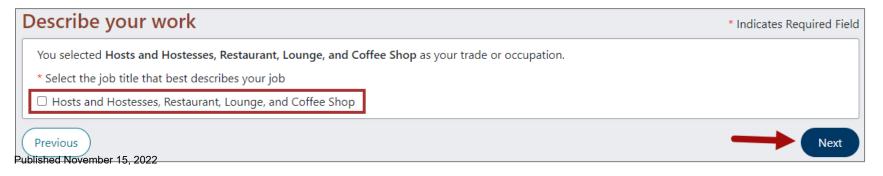

**STEP 17. Describe your work – continued**. Enter the number of years you have done this type of work and then select **Next**.

| Describe your work                                                                         | * Indicates Required Field |
|--------------------------------------------------------------------------------------------|----------------------------|
| Type of work:<br>Food preparation and services                                             |                            |
| Your trade or occupation:<br>Hosts and Hostesses, Restaurant, Lounge, and Coffee Shop      |                            |
| Your job title or description:<br>Hosts and Hostesses, Restaurant, Lounge, and Coffee Shop |                            |
| * How many years have you done this type of work?                                          |                            |
| Previous                                                                                   | Next                       |

STEP 18. Payment method. Select how you would like to receive your benefit payments.

There are two choices: debit card or direct deposit. Most people find that direct deposit is the most convenient way to get paid. Select your preferred payment method and then select **Next**.

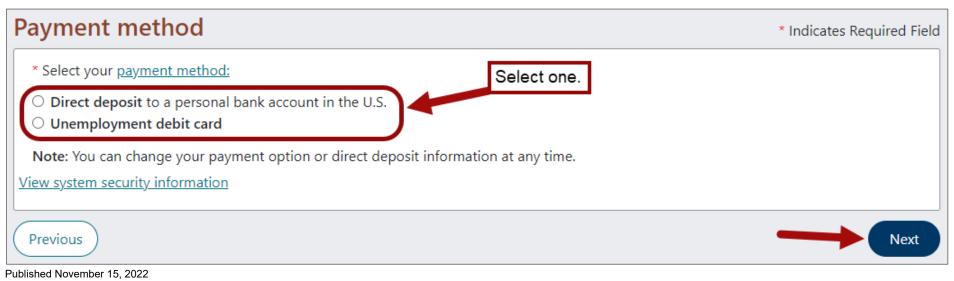

**STEP 18a. Payment method – direct deposit**. If you select direct deposit, enter your routing number (if you need more information about where to find your routing number, select the routing transit number link). Select Verify to confirm your bank's routing transit number. Enter your bank account number and then select **Next**.

| Direct deposit                                                            | * Indicates Required Field |
|---------------------------------------------------------------------------|----------------------------|
| * Select your <b>bank account type</b><br>〇 Checking 〇 Savings            |                            |
| * Enter your <u>routing transit number</u>                                |                            |
| * Select "Verify" to confirm your bank's routing transit number<br>Verify |                            |
| Based on the routing transit number you entered, your bank is             |                            |
| * Enter your <u>bank account number</u>                                   |                            |
| * Re-enter your bank account number                                       |                            |
| Previous                                                                  | Next                       |

**STEP 18b. Payment method – Unemployment debit card**. If you chose debit card, review the *important information about unemployment debit card fees*, select **Yes**, and then select **Next**.

| Unemployment debit card                                                                        | * Indicates Required Field |
|------------------------------------------------------------------------------------------------|----------------------------|
| Select the link below to view important information required by law:                           |                            |
| You are required by law to view this important information about unemployment debit card fees. |                            |
| * I have read the information about unemployment debit card fees.                              |                            |
| ○ Yes ○ No                                                                                     |                            |
| Previous                                                                                       | Next                       |

**STEP 19. Tax Withholding**. Unemployment benefits are taxable income under both federal and Minnesota law. Select whether you would like taxes withheld from any unemployment benefits you receive.

Your withholding options are:

- 15% federal and state taxes;
- 10% federal only;
- 0% no income tax withholding.

You may update your withholding choice at any time after you apply.

| Tax Withholding * Indicates Required Fiel                                      |                                                                              |                                                |
|--------------------------------------------------------------------------------|------------------------------------------------------------------------------|------------------------------------------------|
| Unemployment benefits are taxable income under both federal and Minnesota law. |                                                                              |                                                |
| * I authorize the Mi                                                           | innesota Unemployment Insurance Program to withhold <u>income taxes</u> fror | n my unemployment benefit payments as follows: |
| Select one                                                                     | Income Tax Type                                                              | Withholding Percentage                         |
| 0                                                                              | Federal income tax + Minnesota state income tax                              | 15%                                            |
| 0                                                                              | Federal income tax                                                           | 10%                                            |
| $\circ$                                                                        | No income tax withholding                                                    | 0%                                             |
| Note: You may cha                                                              | nge your withholding choice at any time after you apply.                     |                                                |
| Previous                                                                       |                                                                              | Next                                           |

**STEP 20. Employment Information.** Review the list of your known employers. Select **Next** to begin entering information about your employment with them.

Note: If you do not see an employer listed on this page, select Next. You will need to add your employer (see STEP 22).

| Employment Information  | * Indicates Required Field                                                                                                    |
|-------------------------|----------------------------------------------------------------------------------------------------|
|                         | <b>M-DD-YYYY</b> is needed to determine your eligibility and Weekly and Maximum benefit amounts.<br>xt" to begin entering the needed information about them. ( <u>Where did this list come from?</u> )<br>you have entered information about these. |
| Employer's Legal Name   | Employer's Business Name                                                                                                    |
| ALPHA BRAVO CHARLIE INC | ABC INC.                                                                                                    |
| Previous                | Next                                                                                                    |

#### **STEP 21. Detailed Employment Information**. You will now answer questions about the employers listed on the previous page.

Pay attention to the employer name and information listed at the top when answering the question on this page. An employer's legal name and business address may be different than what you are used to. Look at a paycheck or W-2 from your employer to help determine if you worked for the company listed.

| Minnesota Detailed Employment Information                                                                                                    | * Indicates Required Field |
|----------------------------------------------------------------------------------------------------|----------------------------|
| Minnesota Employer Legal Name<br>ALPHA BRAVO CHARLIE, INC.                                                                                          |                            |
| Minnesota Employer Business Name<br>ABC, INC.                                                                                                    |                            |
| Employer Address (main office, payroll office, headquarters)<br>1234 ABC ST<br>SAINT PAUL MN 55101-1314                                             |                            |
| Employer Work Location Address<br>1000 GLEN ST<br>MORA MN 56329-4514                                                                                |                            |
| <ul> <li>Did you work for this employer anytime in the last 18 months?</li> <li>Yes O No</li> </ul>                                                 |                            |
| If "Yes", complete the following information<br>If "No", this employer will be notified that you indicated you did not work for them.               |                            |
| Most Recent Work Address: if you did work for this employer, but the work location address is different, enter the address below.<br>Street Address |                            |
| City                                                                                                    |                            |
| State                                                                                                    |                            |
| (Select one)                                                                                                    |                            |
| ZIP Code                                                                                                    |                            |
| Employer phone number ( )                                                                                                    |                            |
| * First day worked                                                                                                    |                            |
| (mm/dd/yyyy)                                                                                                    |                            |

### **STEP 21. Detailed employment information – continued**. Complete the questions on this page.

#### Select Next.

| * Last day worked                                                                                                    |
|----------------------------------------------------------------------------------------------------|
|                                                                                                    |
| (mm/dd/yyyy)                                                                                                    |
| (If you are still working, enter your most recent date worked.)                                                                                                    |
| * Pay rate                                                                                                    |
| \$                                                                                                    |
| ○ per hour                                                                                                    |
| ○ per week                                                                                                    |
| ○ per month                                                                                                    |
| ○ per year                                                                                                    |
| * Average number of hours worked per week                                                                                                    |
|                                                                                                    |
| * Job title                                                                                                    |
|                                                                                                    |
| <ul> <li>* Is this business owned or partially owned by you, your spouse, your parent, or your child?</li> <li>Yes O No</li> <li>* Is the employer a temporary agency ?</li> <li>O Yes O No</li> </ul>             |
| * Reason for separation from this employer                                                                                                    |
| O Layoff: Some examples are: lack of work, temporary layoff, seasonal layoff, reduction in force (RIF), your position was eliminated, your employer's business closed/plant shutdown (temporarily or permanently). |
| O Quit: You decided to leave your employment. This includes work-related, personal, or medical reasons, change in residence, found other job, etc.                                                                 |
| O Discharged / Dismissed / Terminated: Your employer decided to end your employment for reasons other than layoff.                                                                                                 |
| O Suspension: Your employer will temporarily not allow you to work. For example: Pending an investigation or disciplinary action. (if for medical reasons, go to leave of absence).                                |
| O Leave of Absence: You and your employer have an agreement that you will take some time off work and you anticipate that you will return to work with this employer in the future.                                |
| O Strike / Lockout / Strike related: You are currently unemployed as a direct or indirect result of a strike or lockout.                                                                                           |
| O Still working: This includes part-time, on-call employment or reduced hours.                                                                                                    |
| O Business Sold or Closed: You either sold or closed a business that you had a controlling ownership in.                                                                                                    |
|                                                                                                    |

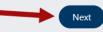

Published November 15, 2022

Previous

**STEP 22. Additional and Complete Employment**. Review the list of employers. If the list of employers on this page is complete and accurate, select **Click Here After All Employers are Entered**.

To add an employer that was not shown on the previous screens, select the appropriate "Add employment" button and provide the detailed employment information as instructed in STEP 21.

It's important that you do your best to find your employer. Keep in mind an employer's legal name and business address may be different than what you are used to. Look at a paycheck or W-2 from your employer to help determine if you worked for the company listed.

| Additional and Complete Emplo                                                                                                    | oyment                                                                                                    | * Indicates Required Field                 |
|----------------------------------------------------------------------------------------------------|----------------------------------------------------------------------------------------------------|--------------------------------------------|
| <ul> <li>If this list of employers is complete and accurat</li> <li>To add an employer not shown, select the appr</li> <li>If the Employer List includes an employer you complete the second second se</li></ul> | to <b>MM-DD-YYYY</b> is needed to determine your eligibility and<br>te, select "Click Here After All Employers Are Entered" buttor<br>ropriate "Add" button at the bottom of this page.<br>did not work for, you can "delete" the employer only if that e<br>leleted a checkbox will display in the "Delete" column. | ı.                                         |
| Employer's Legal Name                                                                                                    | Employer's Business Name                                                                                                    | Delete                                     |
| <u>Minnesota Employment</u>                                                                                                    |                                                                                                    |                                            |
| ALPHA BRAVO CHARLIE, INC.                                                                                                    | ABC, INC.                                                                                                    |                                            |
| <u>Non-Minnesota Employment</u>                                                                                                    |                                                                                                    |                                            |
| <u>Military Employment</u>                                                                                                    |                                                                                                    |                                            |
| <u>Federal Employment</u>                                                                                                    |                                                                                                    |                                            |
|                                                                                                    |                                                                                                    | Delete Selected Employer(s)                |
| Provide Additional Employers                                                                                                    |                                                                                                    |                                            |
| To add an employer, select the appropriate "Add" bu                                                                                                    | itton below.                                                                                                    |                                            |
| Add Minnesota Employment                                                                                                    |                                                                                                    | Add Military Employment                    |
| Add Non-Minnesota Employment                                                                                                    |                                                                                                    | Add Federal Employment                     |
| Previous                                                                                                    | $\rightarrow$                                                                                                    | Click Here After All Employers Are Entered |

#### **STEP 23. Benefit account date**. Select the week that you first became unemployed or had your hours reduced.

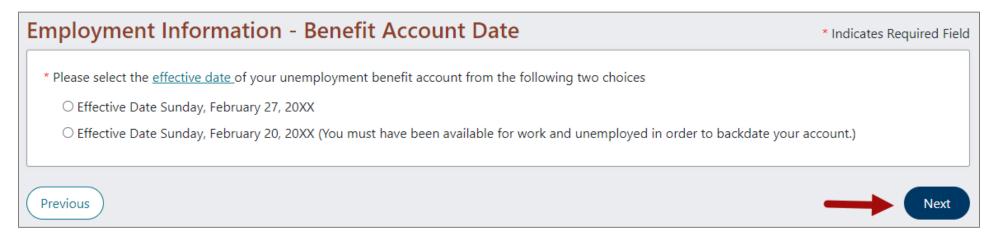

STEP 24. Eligibility Information. We will ask about other sources of income. Answer Yes or No as appropriate. Select Next.

Be sure to report if you will receive vacation pay or Personal Time Off (PTO) pay while you're not working.

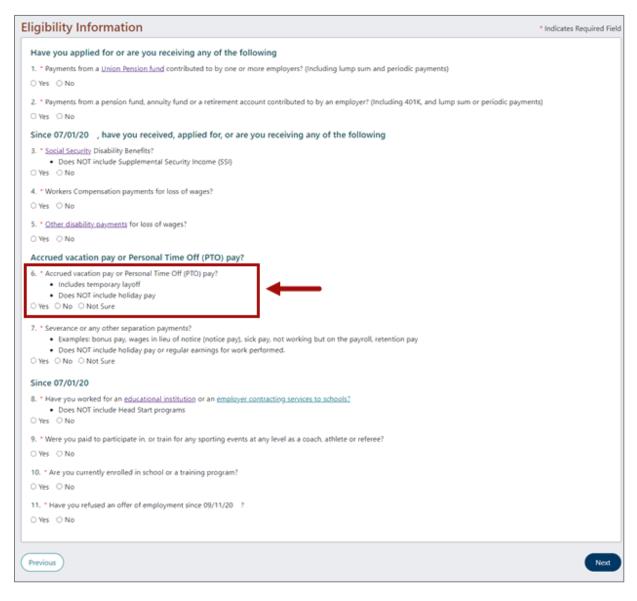

**STEP 25. Review your application – edit answers**. This last page of the application allows you to review all the questions we've asked, along with your answers. Please review your answers for each section of the application.

Need to change an answer? Follow the instructions on the next page (STEP 25a).

**Ready to submit your application?** When you are satisfied with your answers, return to the top of this page. Select the **Yes** checkbox; re-enter your **Social Security number** (no dashes) and then select the button "**Submit the Unemployment Benefit Application**."

#### Confirm your Identity and Information

\* Indicates Required Field

Your applications is not complete yet! To complete your application you must do the following:

- Review your entries before submitting this application by selecting the links below or scrolling down the screen.
- If you need to change your entries select the "Modify Answers" button to go back to the appropriate section of the application.
- Check the "Confirm your Identity and Information" box, and re-enter your Social Security Number.
- Select "Submit the Unemployment Benefit Application", and wait for a confirmation page.

#### **Review and Edit Contents**

To review each section of your application click on the section header links below or scroll down the screen.

- Initial Questions
- General Information
- Employment Information
- <u>Eligibility Questions</u>

#### Confirm your Identity and Information

\*Yes, have answered all questions fully and truthfully. I know there are penalties for giving wrong information. I know that to receive benefits I must meet the eligibility requirements and follow the payment procedures in the "Information Handbook".

| *Enter your Social S | Security Number                                         |                          |
|----------------------|---------------------------------------------------------|--------------------------|
|                      | (Do not enter dashes)                                   |                          |
| For a Printer Friend | lly version of your application click <u>here</u> .     |                          |
|                      | Submit the Unemploy                                     | ment Benefit Application |
| The following is a s | summary of your entries during this Unemployment Benefi | t Application process.   |

**STEP 25a. Change an answer**. Each section of the application provides a Modify button for you to quickly return to that section and correct an answer.

When you select the Modify button for a section, it will take you back to the beginning of that section. You most likely will need to move through the application pages to find the answer that needs to be updated. Use the **Previous / Next** buttons found at the bottom of each page to do this. After you have updated your answer, you must click through the application until you return to the Review page.

| Types of Employment                                                                          |
|----------------------------------------------------------------------------------------------|
| Between October 01, 20XX and today                                                           |
| * Did you work in Minnesota? (do not include U.S. military or federal employment)            |
| Yes                                                                                          |
| * Did you work in another state? (do not include U.S. military or federal employment)        |
| No                                                                                           |
| * Did you serve in active duty in the <u>U.S. military?</u>                                  |
| No                                                                                           |
| * Did you work as a <u>federal employee?</u> (do not include U.S. military)                  |
| No                                                                                           |
| * Did you work in <u>self-employment</u> or as an <u>independent contractor?</u>             |
| No                                                                                           |
|                                                                                              |
| Additional Information                                                                       |
| * Where did you last work?(Select a state, U.S. territory, or "outside the United States")   |
| Minnesota                                                                                    |
| * Did you apply for unemployment benefits in another state between March 07, 20XX and today? |
| No                                                                                           |
| * Do you live in the United States?                                                          |
| Yes                                                                                          |
| If yes, enter your ZIP code                                                                  |
| 55113                                                                                        |
| * Are you now physically in Minnesota?                                                       |
| Yes                                                                                          |
|                                                                                              |
| Modify                                                                                       |
| Top of Page                                                                                  |

#### **STEP 27. Confirmation page.** Your confirmation page provides important information, including:

- A copy of your application. Select "View printable version" to print a copy.
- Your weekly and maximum benefit amount. Please note the weekly benefit and maximum benefit amounts may be blank on this screen; do not worry if this is the case. We will provide an updated benefit amount once we have processed your application.
- When to submit a **Request for Benefit Payment**. (If you don't see a link to request payment, please allow more time. We are ٠ verifying your information. A link will be added to your account as soon as possible.

The **Next** button provides additional information about using your account and resources to help you return to work.

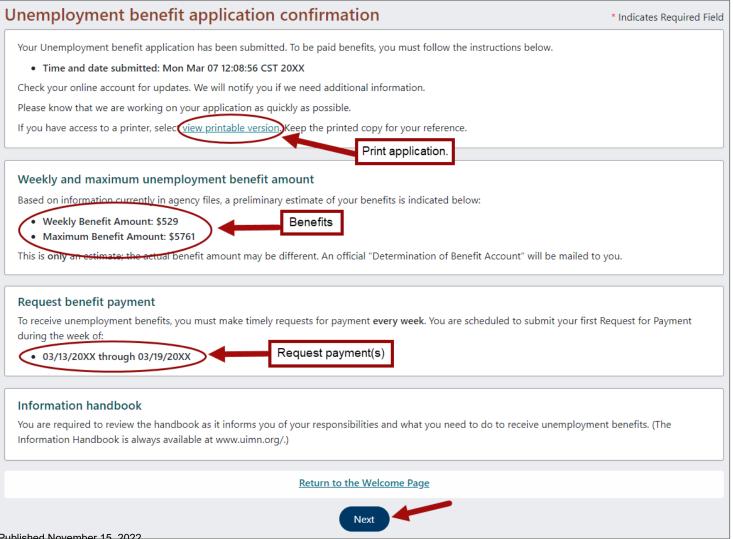

#### Your online account

Information about your unemployment benefit account is available online. After filing your unemployment benefit account, each time you log in with your Social Security number and password, you will be able to do the following:

- View Your Account Action Items: When additional information is needed to process your account or payment, your "Account Home Page" will display messages advising you what you need to do.
- **Request Benefit Payments**: Every week you are required to submit a request for benefit payment. Your "Account Home Page" will inform you of the time frame in which to make a timely request for benefit payment. If you don't have a link for request payment, don't panic. We are verifying your information. A link will be added to your account as possible.
- View Your Account Information: You can view any benefit determinations, payment information such as payment dates and amounts, as well as your general account information.
- **Maintain Your Account Information**: You can change your address, update your tax withholding or change your payment method.